# Wpływ dodatku wodoru na eksploatację osiedlowej sieci gazowej

The impact of hydrogen injection on the operation of a residential distribution gas network

## SEBASTIAN ENGLART, ANDRZEJ JEDLIKOWSKI

## DOI 10.36119/15.2023.7-8.2

Wtłoczenie wodoru do sieci gazowej każdorazowo wiąże się ze spadkiem kaloryczności powstałej mieszaniny gazu ziemnego w odniesieniu do objętości. Ze względu na wymóg dostarczania do odbiorców identycznego strumienia energii chemicznej zawartej w paliwie, niezbędna jest kompensacja zmniejszonej kaloryczności poprzez zwiększenie strumienia gazu kierowanego do odbiorców. Wymagane jest zatem precyzyjne rozpatrzenie wpływu dodatku wodoru na przepustowość gazociągu. Do tego celu przeanalizowano eksploatację osiedlowej sieci gazowej dostarczającej gaz do sześciu budynków mieszkalnych za pomocą czternastu przyłączy gazowych. Symulacja eksploatacji gazociągu wykazała maksymalny procentowy stopień dodatku wodoru do gazu ziemnego w zależności od jego struktury. Wariant dwupierścieniowy pozwolił na zastosowanie 55% dodatku wodoru, podczas gdy jednopierścieniowy – 49%.

Słowa kluczowe: sieć pierścieniowa, paliwo gazowe, metoda Hardy'ego Crossa

Injecting hydrogen into the gas network each time involves a decrease in the calorific value of the resulting natural gas mixture by volume. Due to the requirement to deliver an identical stream of chemical energy contained in the fuel to consumers, it is necessary to compensate for the reduced calorific value by increasing the stream of gas directed to consumers. Thus, precise consideration of the impact of the addition of hydrogen on the capacity of the pipeline is required. For this purpose, the operation of a neighborhood gas network supplying gas to six residential buildings via fourteen gas connections was analyzed. The maximum percentage of hydrogen addition was determined, and a solution was proposed to increase the capacity of the gas network. Simulation of the pipeline operation showed the maximum percentage of hydrogen addition to natural gas depending on its structure. The two-ring variant allowed 55% hydrogen addition, while the single-ring variant allowed 49%. Keywords: ring network, gas fuel, Hardy Cross method

#### Wprowadzenie

Wodór coraz częściej stanowi obiekt zainteresowania w różnych gałęziach przemysłu. Prowadzone są intensywne badania i testy mające na celu wtłoczenie tego pierwiastka m.in. do gazociągów. Wymaga to jednak szeregu bardzo ważnych działań obejmujących wpływ różnych proporcji gazu ziemnego i wodoru na możliwości przesyłowe istniejących sieci. Oprócz tego bardzo ważna jest także kaloryczność wytworzonej w tej sposób mieszaniny gazowej, która powinna zapewnić bezpieczną eksploatację zasilanych urządzeń. Kolejna kwestia obejmuje możliwości transportu takiego paliwa infrastrukturą dostępnych gazociągów. Trzeba zaznaczyć, że cząsteczki wodoru są dużo mniejsze niż cząsteczki konwencjonalnej mieszaniny ziemnego gazu węglowodorowego. Zgodnie z danymi przedstawionymi przez Polską Spółkę Gazownictwa wynika, że wodór nie tylko wydostaje się z części przewodów sieci gazowych (przez uszczelnienia i połączenia), lecz także może przenikać do struktury materiału, z którego wykonano gazociąg, zwiększając prawdopodobieństwo jego awarii [1]. W ramach dalszych działań obejmujących wykorzystanie wodoru jako paliwa prowadzone są również badania dotyczące towarzyszącej spalaniu paliw gazowych emisji dwutlenku węgla [2]. Produktem spalania czystego wodoru jest wyłącznie woda. A zatem mieszanina gazu ziemnego z wodorem powinna znacząco obniżyć emisję lotnych związków zanieczyszczeń. Poza tym ten pierwiastek charakteryzuje się najwyższą wartością opałową oraz ciepłem spalania w odniesieniu do jego masy. Z tego względu jego dodanie do sieci gazowej może być bardzo ważnym przedsięwzięciem. Niestety głównym problemem wodoru jest jego mała dostępność oraz wysokie koszty wytworzenia [2]. Europejska Sieć Operatorów Przesyłowych Gazu Entsog przedstawiła trzy możliwości wtłoczenia wodoru do sieci gazowej: zastosowanie gazociągów przeznaczonych dla wodoru, wykorzystanie istniejących sieci z pewnym dodatkiem tego pierwiastka lub wprowadzenie paliwa będącego wynikiem metanizacji wodoru (e-metanu) [3].

Wodór jest gazem palnym, a więc jego obecność powinna wpłynąć korzystnie na kaloryczność gazu ziemnego. Problem w tym, że masa molowa wodoru wyraźnie odbiega od wartości masy

Dr inż. Sebastian Englart https://orcid.org/0000-0002-5407-4617, dr hab. inż. Andrzej Jedlikowski https://orcid.org/0000-0002-2456- 253X – Politechnika Wrocławska, Wydział Inżynierii Środowiska, Katedra Klimatyzacji, Ogrzewnictwa, Gazownictwa i Ochrony Powietrza, Wrocław. Adres do korespondencji/Corresponding author: Andrzej Jedlikowski e-mail: andrzej.jedlikowski@pwr.edu.pl

molowej składników palnych gazu ziemnego. Podobne różnice można dostrzec, porównując także wartości gęstości względnej i bezwzględnej. Powyższe kwestie powodują, że transport wodoru w postaci gazowej może wymagać jego sprężenia, do czego z uwagi na niską gęstość konieczne jest wyższe ciśnienie [3].

where detective procedures are not the second of the second of the second of the second of the second of the second of the second of the second of the second of the second of the second of the second of the second of the Na szczególną uwagę zasługują również wartość opałowa i ciepło spalania. Zmieszanie czystego metanu z wodorem w proporcjach 90:10 (tj. 10-procentowy dodatek H2), powoduje obniżenie wartości opałowej mieszaniny o ponad 7%. Prowadzi to więc do konieczności wyrównania kaloryczności gazu poprzez 7% wzrost jego strumienia. Taka procedura nie pozostaje także bez wpływu na urządzenia dystrybucji gazu zamontowane w stacjach gazowych i tłoczniach tego paliwa. Istniejąca tłocznia gazu będzie charakteryzowała się stałą wydajnością. Sprężarki stanowią bowiem urządzenia o najniższej tolerancji na dodatek wodoru, przez co zmuszają do zatłaczania mniejszych wartości wodoru niż wymagana przepustowość sieci gazowej [3]. Szczególną uwagę należy również zwrócić na granice wybuchowości takiej mieszaniny. Przy 10% dodatku wodoru stwierdzono istotne podwyższenie górnej wartości wybuchowości o ponad 5%. Powszechnie wiadomo, że wytworzenie wodoru było możliwe na skutek kontaktu kwasu z metalem. Z tego względu bez znaczenia nie pozostaje także skład chemiczny stalowych gazociągów. Wodór wykazuje dużą szybkość dyfuzji przez przegrody porowate, których strukturę stanowią niektóre metale. Jak można zauważyć, będzie więc istotnie wpływał na urządzenia podwyższające lub obniżające ciśnienie gazu, elementy regulacyjne, zaporowo-upustowe oraz systemy pomiaru ilości i jakości dystrybuowanego gazu [3, 4]. Z przytoczonych powyżej względów należy stwierdzić zatem, że utrzymując te same parametry ciśnieniowe oraz przesyłowe, strumień transportowanego gazu będzie niższy. W zależności od analizowanego kraju Unii Europejskiej maksymalny procent dodawanego wodoru może zmieniać się w zakresie 2–10 [3]. Jaworski i in. [4] zasugerowali dodatek 10%, zważywszy na metodę obliczania współczynnika ściśliwości oraz 8% ze względu na bezpieczeństwo przeciwwybuchowe urządzeń pomiarowych stosowanych w strefie zagrożenia wybuchem. W Polsce jak dotąd nie spotkano komercyjnego dodawania wodoru do sieci gazowych. Dotychczasowe wyniki badań wskazują możliwość 10% dodatku wodoru obejmujące wybrane elementy systemów gazociągowych.

Dopuszczalny procentowy udział wodoru w gazie ziemnym w sieci gazowej powinien być określany z uwzględnieniem struktury sieci, składu gazu ziemnego, strumienia gazu oraz wyposażenia odbiorców w urządzenia gazowe [5]. Wrażliwość wybranych elementów systemu dystrybucyjnego na zawartość wodoru w gazie ziemnym określoną na podstawie prac [5–7] zestawiono w tabeli 1.

odbiorców. Powodem tego są zmienne parametry gazu (gęstość, ciepło spalania, liczba Wobbego itp.) powstałe wskutek wpływu dodatku wodoru.

Poziom 3, dotyczący etapu zaawansowanego sięgającego nawet 50% objętości H<sub>2</sub>, mógłby oznaczać ostatnie stadium przejściowe na drodze do sieci wodorowej. Tak wysoki poziom stężenia wodoru będzie dość trudny

Tabela 1. Wrażliwość elementów systemu dystrybucyjnego na zawartość wodoru w gazie ziemnym [5–7]

| Elementy i urządzenia stanowiące                                                   | Udział H <sub>2</sub> w gazie ziemnym (% objętości) |                                                      |                        |  |  |  |  |
|------------------------------------------------------------------------------------|-----------------------------------------------------|------------------------------------------------------|------------------------|--|--|--|--|
| infrastrukturę sieci gazowych oraz wyposażenie<br>wewnetrznych instalacji gazowych | Zakres<br>nieszkodliwy                              | Wymagana adaptacja<br>technologiczna / standaryzacja | Konieczne<br>prace B+R |  |  |  |  |
| Gazociagi stalowe                                                                  | $0 - 30$                                            | $30 - 50$                                            | $50 - 70$              |  |  |  |  |
| Gazociągi z tworzyw sztucznych                                                     | $0 - 70$                                            |                                                      |                        |  |  |  |  |
| Połączenia przewodów, materiały uszczelniające                                     | $0 - 30$                                            | $30 - 70$                                            |                        |  |  |  |  |
| Ograniczniki przepływu                                                             | $0 - 15$                                            | $15 - 50$                                            | $50 - 70$              |  |  |  |  |
| Gazomierze (miechowe, turbinowe, ultradźwiękowe)                                   | $0 - 30$                                            | $30 - 70$                                            |                        |  |  |  |  |
| Regulatory ciśnienia                                                               | $0 - 67$                                            | $67 - 70$                                            |                        |  |  |  |  |
| Armatura                                                                           | $0 - 30$                                            | $30 - 50$                                            | $50 - 70$              |  |  |  |  |
| Przewody w instalacjach gazowych                                                   | $0 - 30$                                            | $30 - 50$                                            | $50 - 70$              |  |  |  |  |
| Kuchnie gazowe                                                                     | $0 - 10$                                            | $10 - 50$                                            | $50 - 70$              |  |  |  |  |
| Palniki atmosferyczne                                                              | $0 - 10$                                            | $10 - 50$                                            | $50 - 70$              |  |  |  |  |
| Palniki wentylatorowe                                                              | $0 - 10$                                            | $10 - 22$                                            | $22 - 70$              |  |  |  |  |

Techniczna gotowość istniejącej infrastruktury gazowej i urządzeń wykorzystywanych w użytku domowym do bezpiecznej i niezawodnej obsługi mieszanin wodoru i gazu ziemnego jest przedmiotem wielu badań [4, 6, 8]. Główne elementy sieci gazowej oraz urządzenia gazowe mogą "przyjąć" 5–10% dodatku wodoru (w zależności od odbiornika końcowego) gazie ziemnym bez konieczności ich modyfikacji. Przy adaptacji i przestrojeniu urządzeń istnieje możliwość zwiększenia stężenia wodoru w zakresie 15–20% [9]. W raporcie Komisji Europejskiej [9] zaproponowano następujące poziomy progowe zróżnicowane pod względem możliwości ich zastosowania w krótkim, średnim i długim okresie:

- Poziom 1, stanowiący etap wczesny: 2–5% objętości H<sub>2</sub>, może zostać przyjęty bez większych interwencji technicznych lub regulacyjnych na poziomie przesyłu i dystrybucji gazu. Jego zastosowanie powinno być rozważane w pierwszej fazie przejściowej, która może mieć miejsce w najbliższej przyszłości.
- Poziom 2, obejmujący etap pośredni: 15–20% objętości H<sub>2</sub>, wydaje się możliwy do osiągnięcia bez istotnego dostosowywania istniejącej infrastruktury gazowej. Jednakże jego przyjęcie może wiązać się z koniecznością wykonania odpowiednich modyfikacji urządzeń gazowych u niektórych

do równoczesnego osiągnięcia przez wszystkie rodzaje sieci oraz różne urządzenia gazowe zainstalowane u odbiorców końcowych [10].

W Polsce, do niedawna obecność wodoru w sieciach gazowych była niedopuszczalna. W 2022 roku Ministerstwo Środowiska znowelizowało rozporządzenie w sprawie szczegółowych warunków funkcjonowania systemu gazowego [11]. Uaktualnione zapisy zezwalają na przesyłanie sieciami gazowymi gazu ziemnego z domieszką wodoru przy zachowaniu odpowiednich warunków. Nowelizacja przepisów może być także postrzegana jako prawne otwarcie stopniowego wprowadzania wodoru do zastosowań jako paliwa gazowego [12].

Lokalne sieci gazowe mogą być wykorzystane do wprowadzania wodoru wytwarzanego miejscowo, również z zastosowaniem systemu Power-to-gas. Pilotażowe rozwiązanie polegające na miejscowym wytwarzaniu wodoru w elektrolizerze, a następnie mieszaniu go z gazem ziemnym było testowane na kampusie Uniwersytetu Keele w Staffordshire. W badaniach wykorzystano mieszaninę gazową o zawartości do 20% wodoru [13, 14].

Podsumowując powyższe kwestie, należy zauważyć, że tematyka dodawania wodoru jest nadal dość rozległa i wymaga wielu prac badawczych. Przeprowadzane testy i doświadczenia potwierdzają maksymalny udział wodoru w gazociągu

nieprzekraczający 20%. Brak jest obecnie jednoznacznych informacji dotyczących punktu odniesienia, który umożliwiłby weryfikację stopnia zmieszania gazu ziemnego z tym pierwiastkiem. W niniejszej pracy postanowiono przeanalizować funkcjonowanie osiedlowej sieci gazowej niskiego ciśnienia, w perspektywie dalszego wykorzystania jej w lokalnym systemie Power-to-gas. W tym celu wybrano sieć gazową funkcjonującą w układzie pierścieniowym. Głównym celem przeprowadzanych prac jest próba odpowiedzi na pytanie, jaki dodatek wodoru w gazociągu niskiego ciśnienia umożliwi utrzymanie wymaganego ciśnienia dostawy gazu. Ponadto dokonano również zbadania wpływu struktury sieci gazowej na możliwość proporcjonalnej redukcji wszystkich składników gazu na korzyść dodawanego wodoru. Podzielono więc pojedynczy pierścień sieci gazowej kondygnacjach nadziemnych. Wszystkie budynki wyposażono w dwa rodzaje tych samych urządzeń gazowych. Gaz zużywany jest przez odbiorców do przygotowania posiłków oraz ogrzewania pomieszczeń i przygotowania ciepłej wody. Do tego celu wykorzystywane są: kuchnia gazowa ( $V_{kg}$  = 1,0 m $^3$ /h) oraz kocioł gazowy wodny dwutunkcyjny (V<sub>kgwd</sub> = 2,6 m<sup>3</sup>/h). W zależności od liczby mieszkań budynki zaopatrywane są z jednego lub kilku przyłączy gazowych. Osiedle mieszkaniowe zasilane jest gazem ziemnym wysokometanowym typu E (o właściwościach zgodnych z tabelą 2 – dane zawarte w wierszu dotyczącym gazu wysokometanowego).

Kolejne wiersze tabeli 2 przedstawiają zmienność głównych parametrów gazu, która wynika z różnej proporcji dodawanego wodoru. Na szczególną uwagę za-

Godzinowe zapotrzebowanie na gaz konkretnego budynku wyznaczono za pomocą zależności:

$$
V_h = n_{kg} \cdot V_{kg} \cdot f_{kg} + n_{kgwd} \cdot V_{kgwd} \cdot f_{kgwd} \cdot m^3/h
$$
 (1)

Współczynniki jednoczesności działania urządzeń w budynku obliczono na podstawie dwóch autorskich formuł empirycznych:

$$
f_{k_g} = \left(\frac{0,591}{n_{k_g}^{0.5}} + 0,03\right)
$$
 (2)

$$
f_{k_{\text{gwd}}} = \left(\frac{0,858}{n_{k_{\text{gwd}}}^{0,628}} + 0,139\right) \tag{3}
$$

gdzie:

f

współczynnik jednoczesności działania kuchni gazowych, –,

Tabela 2. Zestawienie wybranych parametrów mieszaniny ziemnego gazu wysokometanowego z wodorem wyznaczone w warunkach nadciśnienia 2,5 kPa oraz temperatury 10°C

| Składnik                         | Metan  | Etan  | Propan | I-Butan | N-Butan | l-Pentan | N-Pentan | N-Heksan | Wodór    | <b>Azot</b> | wutlenek<br>węgla | Ciepło<br>spalania | bezwzględna<br>Gęstość | względna<br>Gęstość      | Współczynnik<br>ściśliwości |
|----------------------------------|--------|-------|--------|---------|---------|----------|----------|----------|----------|-------------|-------------------|--------------------|------------------------|--------------------------|-----------------------------|
| Rodzaj gazu                      | %      | %     | %      | %       | %       | %        | %        | $\%$     | %        | %           | %                 | MJ/m <sup>3</sup>  | $\text{kg}/\text{m}^3$ | $\overline{\phantom{0}}$ |                             |
| E                                | 92,681 | 4,104 | 0,635  | 0,103   | 0,096   | 0,021    | 0,028    | 0,032    | $\Omega$ | 1,594       | 0,706             | 40,86              | 0,764                  | 0,599                    | 0,998                       |
| EH5 (95% E+5% H <sub>2</sub> )   | 88,047 | 3,899 | 0,603  | 0,098   | 0,091   | 0,020    | 0,027    | 0,030    | 5        | 1,514       | 0,671             | 39,44              | 0,730                  | 0,575                    | 0,998                       |
| EH10 (90% E+10% H <sub>2</sub> ) | 83,413 | 3,694 | 0,572  | 0,093   | 0,086   | 0,019    | 0,025    | 0,029    | 10       | 435,        | 0,635             | 38,03              | 0,696                  | 0,546                    | 0,998                       |
| EH15 (85% E+15% H <sub>2</sub> ) | 78,779 | 3,488 | 0,540  | 0,088   | 0,082   | 0,018    | 0,024    | 0,027    | 15       | 1,355       | 0,600             | 36,62              | 0,662                  | 0,519                    | 0,998                       |
| EH20 (80% E+20% H <sub>2</sub> ) | 74,145 | 3,283 | 0,508  | 0,082   | 0,077   | 0,017    | 0,022    | 0,026    | 20       | 1,275       | 0,565             | 35,21              | 0,628                  | 0,493                    | 0,998                       |
| EH25 (75% E+25% H <sub>2</sub> ) | 69,511 | 3,078 | 0,476  | 0,077   | 0,072   | 0,016    | 0,021    | 0,024    | 25       | 1,196       | 0,530             | 33,80              | 0,594                  | 0,466                    | 0,999                       |
| EH30 (70% E+30% H <sub>2</sub> ) | 64,877 | 2,873 | 0,445  | 0,072   | 0,067   | 0,015    | 0,020    | 0,022    | 30       | 1,116       | 0,494             | 32,40              | 0,561                  | 0,440                    | 0,999                       |
| EH35 (65% E+35% H <sub>2</sub> ) | 60,243 | 2,668 | 0,413  | 0,067   | 0,062   | 0,014    | 0,018    | 0,021    | 35       | 1,036       | 0,459             | 30,99              | 0,527                  | 0,413                    | 0,999                       |
| EH40 (60% E+40% H <sub>2</sub> ) | 55,609 | 2,462 | 0,381  | 0,062   | 0,058   | 0,013    | 0,017    | 0,019    | 40       | 0,956       | 0,424             | 29,58              | 0,493                  | 0,387                    | 0,999                       |
| EH45 (55% E+45% H <sub>2</sub> ) | 50,975 | 2,257 | 0,349  | 0,057   | 0,053   | 0,012    | 0,015    | 0,018    | 45       | 0,877       | 0,388             | 28,18              | 0,459                  | 0,360                    | 0,999                       |
| EH50 (50% E+50% H <sub>2</sub> ) | 46,341 | 2,052 | 0,318  | 0,052   | 0,048   | 0,011    | 0,014    | 0,016    | 50       | 0,797       | 0,353             | 26,77              | 0,425                  | 0,334                    | 0,999                       |
| EH55 (45% E+55% H <sub>2</sub> ) | 41,706 | 1,847 | 0,286  | 0,046   | 0,043   | 0,009    | 0,013    | 0,014    | 55       | 0,717       | 0,318             | 25,37              | 0,392                  | 0,307                    | 1,000                       |

E – wysokometanowy, EHx – mieszanina gazu wysokometanowego z wodorem (x – procent dodanego wodoru)

na dwa mniejsze układy obliczeniowe. Każdorazową zmianę składników gazu korygowano przez zwiększenie strumienia gazu w celu utrzymania wymaganej energii chemicznej zawartej w paliwie. Szczegóły opisanej procedury zostaną przedstawione w kolejnym rozdziale.

Analizowany gazociąg oraz metody obliczeniowe

W ramach prowadzonych prac wybrano gazociąg niskiego ciśnienia wykonany w układzie pierścieniowym. Przebieg jego trasy przedstawiono na mapie udostępnionej przez Geoportal Krajowy (rys. 1). Sieć gazowa zasila czternaście budynków wielorodzinnych zlokalizowanych na jednym z wrocławskich osiedli. Lokale mieszkalne każdego budynku usytuowano na pięciu sługuje wyraźny spadek ciepła spalania oraz gęstości mieszaniny gazowej wskutek stopniowego wtłaczania wodoru. Konsekwencją zmniejszonej kaloryczności będzie konieczność zapewnienia zwiększonego strumienia gazu w sieci gazowej. Zanim jednak zostanie uwzględniony odpowiedni udział wodoru, najpierw przeprowadzone zostaną obliczenia dotyczące zastosowania wyłącznie gazu wysokometanowego.

Szczegółowe informacje dotyczące średnic sieci gazowej przyjęto z wykorzystaniem dostępnych katalogów przewodów gazowych oraz autorskich kalkulacji. Dobór średnic przyłączy gazowych poprzedzono wyznaczeniem zapotrzebowania na gaz poszczególnych budynków. Do tego celu skorzystano z równań (1) – (3) dostępnych w literaturze przedmiotu [15–18].

- $f_{\mathsf{kgwd}}$  współczynnik jednoczesności działania kotłów gazowych wodnych dwufunkcyjnych, –,
- n<sub>kg</sub> liczba kuchni gazowych, szt.,
- $n_{kgwd}^-$  liczba kotłów gazowych wodnych dwufunkcyjnych, szt.,
- $V_{kq}$  nominalne zużycie gazu przez jedną kuchnię gazową, m3/h,
- $V_{\text{kgwd}}$ -nominalne zużycie gazu przez jeden kocioł gazowy wodny dwufunkcyjny, m3/h.

Podane wzory posłużyły do przeprowadzenia obliczeń strumieni przepływu gazu dostarczanego do zamieszczonych na mapie sześciu budynków (rys. 1) zasilanych przez czternaście przyłączy gazowych.

Uzyskane wyniki umożliwiły także sprawdzenie doboru średnic przewodów wraz z ich odpowiednią korektą. Powodem tej decyzji była konieczność uwzględnienia

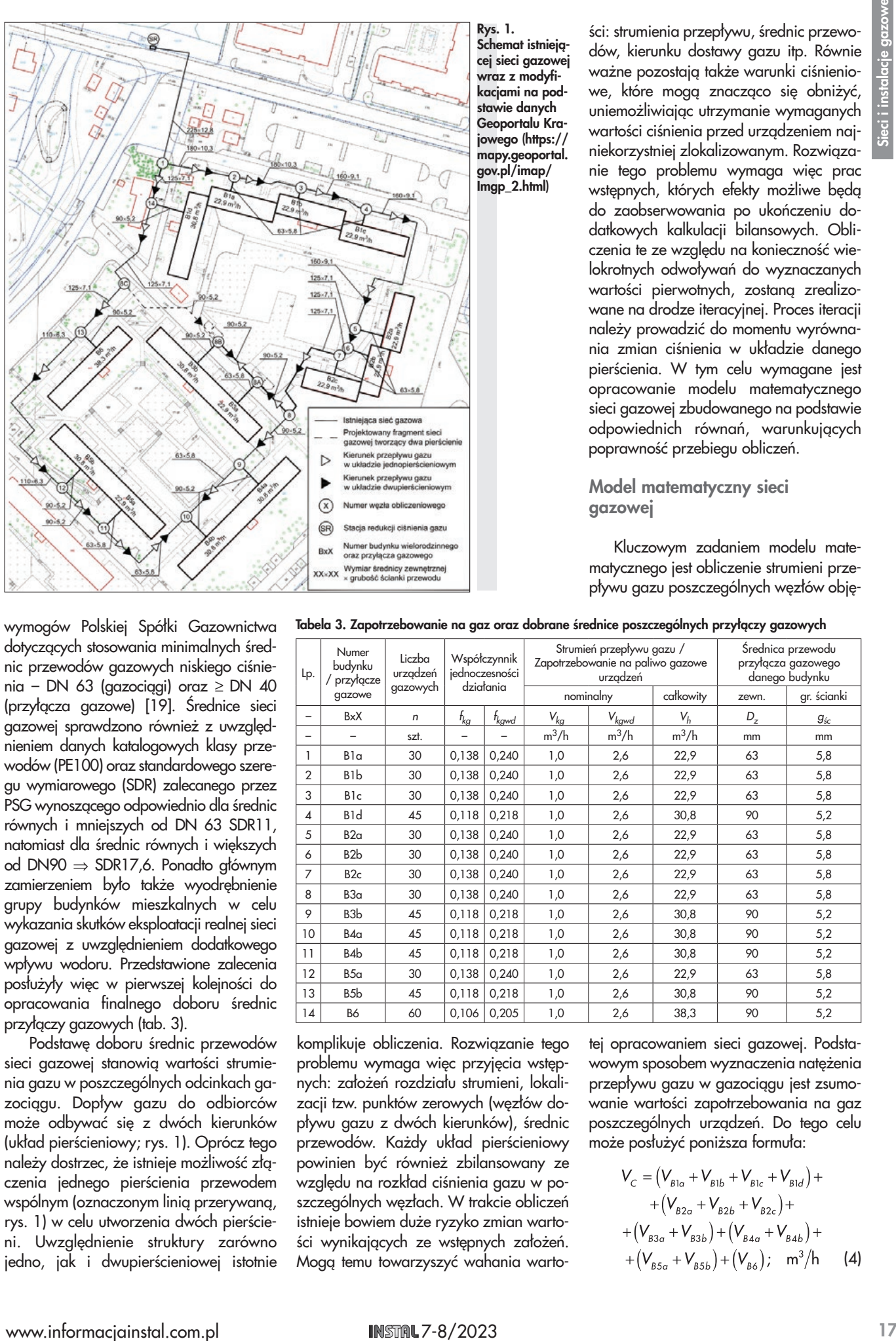

Rys. 1. Schemat istniejącej sieci gazowej wraz z modyfikacjami na podstawie danych Geoportalu Krajowego (https:// mapy.geoportal. gov.pl/imap/ Imgp\_2.html)

ści: strumienia przepływu, średnic przewodów, kierunku dostawy gazu itp. Równie ważne pozostają także warunki ciśnieniowe, które mogą znacząco się obniżyć, uniemożliwiając utrzymanie wymaganych wartości ciśnienia przed urządzeniem najniekorzystniej zlokalizowanym. Rozwiązanie tego problemu wymaga więc prac wstępnych, których efekty możliwe będą do zaobserwowania po ukończeniu dodatkowych kalkulacji bilansowych. Obliczenia te ze względu na konieczność wielokrotnych odwoływań do wyznaczanych wartości pierwotnych, zostaną zrealizowane na drodze iteracyjnej. Proces iteracji należy prowadzić do momentu wyrównania zmian ciśnienia w układzie danego pierścienia. W tym celu wymagane jest opracowanie modelu matematycznego sieci gazowej zbudowanego na podstawie odpowiednich równań, warunkujących poprawność przebiegu obliczeń.

Model matematyczny sieci gazowej

Kluczowym zadaniem modelu matematycznego jest obliczenie strumieni przepływu gazu poszczególnych węzłów obję-

wymogów Polskiej Spółki Gazownictwa dotyczących stosowania minimalnych średnic przewodów gazowych niskiego ciśnienia – DN 63 (gazociągi) oraz ≥ DN 40 (przyłącza gazowe) [19]. Średnice sieci gazowej sprawdzono również z uwzględnieniem danych katalogowych klasy przewodów (PE100) oraz standardowego szeregu wymiarowego (SDR) zalecanego przez PSG wynoszącego odpowiednio dla średnic równych i mniejszych od DN 63 SDR11, natomiast dla średnic równych i większych od DN90 ⇒ SDR17,6. Ponadto głównym zamierzeniem było także wyodrębnienie grupy budynków mieszkalnych w celu wykazania skutków eksploatacji realnej sieci gazowej z uwzględnieniem dodatkowego wpływu wodoru. Przedstawione zalecenia posłużyły więc w pierwszej kolejności do opracowania finalnego doboru średnic przyłączy gazowych (tab. 3).

Podstawę doboru średnic przewodów sieci gazowej stanowią wartości strumienia gazu w poszczególnych odcinkach gazociągu. Dopływ gazu do odbiorców może odbywać się z dwóch kierunków (układ pierścieniowy; rys. 1). Oprócz tego należy dostrzec, że istnieje możliwość złączenia jednego pierścienia przewodem wspólnym (oznaczonym linią przerywaną, rys. 1) w celu utworzenia dwóch pierścieni. Uwzględnienie struktury zarówno jedno, jak i dwupierścieniowej istotnie Tabela 3. Zapotrzebowanie na gaz oraz dobrane średnice poszczególnych przyłączy gazowych

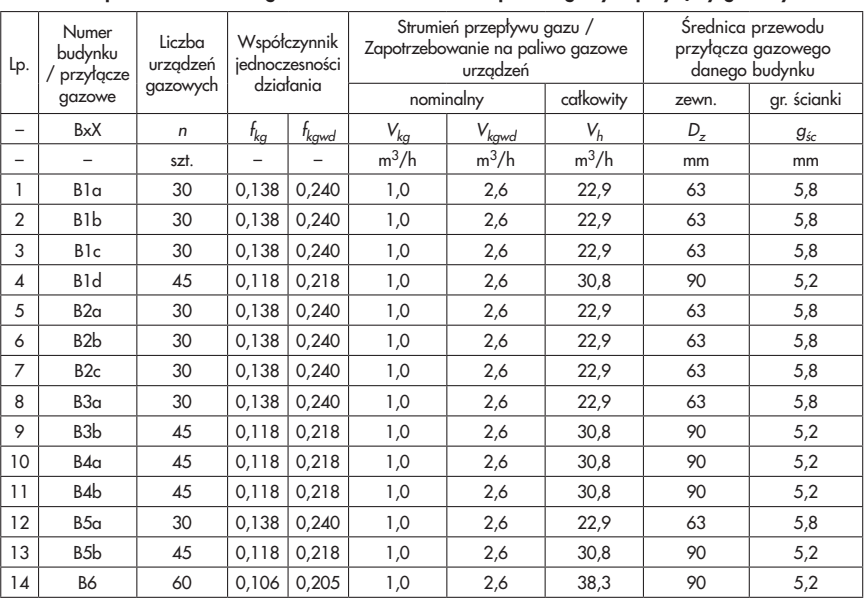

komplikuje obliczenia. Rozwiązanie tego problemu wymaga więc przyjęcia wstępnych: założeń rozdziału strumieni, lokalizacji tzw. punktów zerowych (węzłów dopływu gazu z dwóch kierunków), średnic przewodów. Każdy układ pierścieniowy powinien być również zbilansowany ze względu na rozkład ciśnienia gazu w poszczególnych węzłach. W trakcie obliczeń istnieje bowiem duże ryzyko zmian wartości wynikających ze wstępnych założeń. Mogą temu towarzyszyć wahania warto-

tej opracowaniem sieci gazowej. Podstawowym sposobem wyznaczenia natężenia przepływu gazu w gazociągu jest zsumowanie wartości zapotrzebowania na gaz poszczególnych urządzeń. Do tego celu może posłużyć poniższa formuła:

$$
V_C = (V_{B1a} + V_{B1b} + V_{B1c} + V_{B1d}) +
$$
  
+  $(V_{B2a} + V_{B2b} + V_{B2c}) +$   
+  $(V_{B3a} + V_{B3b}) + (V_{B4a} + V_{B4b}) +$   
+  $(V_{B5a} + V_{B5b}) + (V_{B6})$ ; m<sup>3</sup>/h (4)

S

gdzie:

 $V_{BXX}$  – obliczeniowy strumień przepływu gazu budynku X oraz przyłącza x,  $m^3/h$ .

Przedstawiona metoda umożliwia obliczenie strumienia przepływu gazu ze stacji redukcyjnej dotyczącej odcinka SR–1. W pozostałych fragmentach sieci konieczne jest w miarę równomierne rozłożenie obliczonej wartości na odcinki 1–2 oraz 1–14. Warto zaznaczyć, że jest to wstępny rozdział strumienia gazu, który może ulec zmianom podczas procedury iteracyjnej. Warunkiem decydującym o zakończeniu obliczeń jest suma strat ciśnienia gazu w odcinkach gazociągu o strukturze pierścieniowej, która powinna być równa zeru. Z tego względu konieczne jest uzupełnienie dodatkowych równań umożliwiających określenie strat ciśnienia.

Do obliczenia straty ciśnienia w danym odcinku gazociągu, można wykorzystać empiryczną formułę zaproponowaną przez Renouarda [20, 21]:

$$
\Delta p_{\text{obj}} = \frac{2557,076 \cdot d \cdot l_z \cdot |V_{\text{obj}}|^{1,82}}{\left(D_z - 2 \cdot g_{\text{sc}}\right)^{4,82}} =
$$

$$
= \frac{2557,076 \cdot d \cdot l_z \cdot |V_{\text{obj}}|^{1,82}}{D_{\text{sc}}^{4,82}}; \text{ kPa (5)}
$$

gdzie:<br>d –

- gęstość względna gazu, –,
- $D_{\rm w}$  wewnętrzna średnica przewodu, mm,
- $D_z$  zewnętrzna średnica przewodu, mm,
- $g_{\acute{g}_{c}}$  grubość ścianki przewodu, mm,
- długość zastępcza odcinka przewodu, m,
- $V_{obl}$  obliczeniowy strumień przepływu gazu, m3/h.

Straty ciśnienia gazu wyznaczone na podstawie wzoru Renouarda pozwalają uzyskać wyniki charakteryzujące się dobrą zgodnością z rzeczywistymi stratami ciśnienia otrzymanymi za pomocą pomiarów [22]. Obliczone straty ciśnienia gazu mogą występować "umownie" jako dodatnie albo ujemne. Wartości te uzależnione są od kierunku przepływu gazu (zgodnie z ruchem wskazówek zegara – dodatnie, a przeciwnie – ujemne). W tym celu podczas obliczeń każdorazowo dane ujemne należy wstawiać jako wartości bezwzględne, których znak trzeba skorygować po otrzymaniu wyniku obliczeń.

Ukończenie obliczeń stanowi wyznaczenie strat ciśnienia na początku i końcu danego odcinka. Nadciśnienie początkowe zakładane jest na poziomie 2,5 kPa, aby umożliwić dostawę gazu do odbiorców w zakresie wymaganych wartości przed obsługiwanymi urządzeniami (1,6–

2,5 kPa; dla gazu E) [23–25]. Wartość przyjętego ciśnienia jest stopniowo zmniejszana o straty obliczonego ciśnienia (5) w danym odcinku, co stanowi ciśnienie końcowe zgodnie z zależnością:

$$
p_k = p_p - \Delta p_{\text{obj}}; \text{ kPa} \qquad (6)
$$

gdzie:

 $p_p$  – ciśnienie (nadciśnienie) początkowe danego odcinka gazociągu, kPa,

 $\Delta p_{ob}$ – strata ciśnienia występująca w danym odcinku gazociągu, kPa.

Należy przy tym zaznaczyć, że wartość nadciśnienia końcowego danego odcinka stanowi ciśnienie początkowe następnego odcinka. Ponadto ważną kwestię stanowi utrzymywanie minimalnego nadciśnienia w sieci, którego wartość w niniejszych analizach przyjęto równą 1,8 kPa. Takie założenie podyktowane jest koniecznością zapewnienia określonego naddatku ciśnienia na poczet strat ciśnienia w instalacji wewnętrznej, przyłączu oraz gazomierzu (sumarycznie około 200 Pa).

Kolejny etap stanowią obliczenia iteracyjne, które prowadzone są w celu wyrównania ciśnienia w sieci gazowej. Proces ten odbywa się poprzez odpowiednią korektę wartości strumienia przepływu gazu w poszczególnych odcinkach gazociągu. Główną zasadę obliczeń sieci pierścieniowych stanowią pierwsze i drugie prawa Kirchhoffa. Pierwsze prawo informuje o konieczności zapewnienia równowagi między sumą strumieni gazu dopływających i odpływających z danego węzła [20]:

$$
\Sigma V_{\text{dop}} = \Sigma V_{\text{odp}} \implies \text{np. wezef nr 1} \implies
$$
  

$$
\implies V_{\text{S} \text{R-1}} = V_{1-2} + V_{1-14}; \quad \text{m}^3/\text{h} \tag{7}
$$

gdzie:

- $\Sigma V_{dop}$  suma wartości strumienia gazu dopływającego do danego węzła,  $m^3/h$ .
- $\Sigma V_{\textit{odp}}$  suma wartości strumienia gazu odpływającego z danego węzła,  $m^3/h$ .

Drugie prawo natomiast obejmuje tzw. warunek pierścieniowy, zgodnie z którym suma spadków ciśnienia wszystkich odcinków należących do pierścienia jest zerowa [20]:

$$
\sum_{n=1}^{m} \Delta p_n = 0 \Rightarrow \Delta p_{1-2} + \Delta p_{2-3} + \Delta p_{3-4} +
$$
  
+  $\Delta p_{4-5} + \Delta p_{5-6} + \Delta p_{6-7} + \Delta p_{7-8} + \Delta p_{8-9} +$   
+  $\Delta p_{9-10} + \Delta p_{10-11} + \Delta p_{11-12} + \Delta p_{12-13} +$   
+  $\Delta p_{13-14} + \Delta p_{14-1} = 0$ ; kPa (8)

gdzie:

 $\Delta p_n$  – suma strat ciśnienia gazu wszystkich odcinków sieci gazowej danego pierścienia, kPa,

 $\Delta p_{i-i}$  – strata ciśnienia gazu występująca w danym odcinku przewodu sieci gazowej, kPa.

W celu uzyskania warunku pierścieniowego należy odpowiednio korygować wartości strumieni przepływu gazu i na tej podstawie wyznaczać nowe straty jego ciśnienia. Korekcyjny strumień gazu dla pierścienia można obliczyć następująco:

$$
V_{kor} = \frac{-\sum_{n=1}^{m} \Delta p_{obj}}{1,82 \cdot \sum_{n=1}^{m} \frac{\Delta p_{obj}}{V_{obj}}} ; \quad m^3/h \qquad (9)
$$

gdzie:

 $V_{obl}$  – obliczeniowy strumień przepływu gazu,  $m^3/h$ ,

 $\Delta p_{obl}$ – strata ciśnienia występująca w danym odcinku gazociągu, kPa.

Obliczoną wartość jako poprawkę należy dodać do każdego odcinka występującego w pierścieniu, uzyskując wartość skorygowanego przepływu gazu:

$$
V_{\text{obj}}^{\text{skor}} = V_{\text{obj}} + V_{\text{kor}}; \quad \text{m}^3/h \tag{10}
$$

gdzie:

- $V_{obl}$  obliczeniowy strumień przepływu gazu, m3/h,
- $V_{\text{kor}}$  korekcyjny strumień przepływu gazu, m3/h.

Jeśli dany odcinek gazociągu należy do dwóch pierścieni, wówczas trzeba obliczyć dwa korekcyjne strumienie gazu (9) zawierające składowe odpowiednie dla pierścieni: pierwszego i drugiego, a następnie uwzględnić różnicę dwóch poprawek:

$$
V_{\textit{obl}}^{\textit{skor}} = V_{\textit{obl}} + \left(V_{\textit{kor}}^{\textit{l}} - V_{\textit{kor}}^{\textit{II}}\right); \quad m^3/h \ (11)
$$

gdzie:

 $V_{obl}$  – obliczeniowy strumień przepływu gazu,  $m^3/h$ ,

 $V_{\text{kor}}^{\text{l}}$  – korekcyjny strumień przepływu gazu pierwszego pierścienia, m3/h,  $V_{\text{kor}}^{\parallel}$  – korekcyjny strumień przepływu gazu drugiego pierścienia, m3/h.

Dla skorygowanych wartości przepływu gazu trzeba również wyznaczyć nowe wartości strat ciśnienia. Do tego celu należy wykorzystać równanie (5).

Przedstawiona procedura może również obejmować konieczność korekty średnic przewodu, aczkolwiek w tym przypadku zdecydowano o doborze wymiarów zalecanych przez PSG [19]. Ponadto przyjęty wstępnie rozkład przepływu gazu, obejmujący lokalizację "punktów zerowych" usytuowanych w znacznej odległości od stacji redukcyjnej (dla jednego pierścienia – węzeł 10, natomiast dla dwóch pierścieni – 8A i 10; rys. 1) umożliwił utrzymanie praktycznie niezmiennych średnic gazociągu.

beyonder production and the matrix and the matrix and the matrix and installation in the matrix and the matrix and the matrix and the matrix and the matrix and the matrix and the matrix and the matrix and the matrix and t Na podstawie przedstawionego modelu matematycznego napisano program z wykorzystaniem języka Visual Basic umożliwiający wyznaczenie skorygowanych strumieni przepływu gazu zapewniających wyrównanie wartości ciśnienia w gazociągu. W tym celu skorzystano z metody zaproponowanej przez Hardy'ego Crossa, zaadaptowanej przez Renouarda do obliczeń sieci gazowych [20]. Opracowanie programu komputerowego było konieczne, gdyż znacznie usprawniło kalkulacje numeryczne, umożliwiło weryfikację komercyjnego oprogramowania Gasnet oraz pozwoliło na symulację działania sieci gazowej przy różnych proporcjach dodawanego wodoru. Należy także zaznaczyć, że otrzymane do testów oprogramowanie Gasnet wykazuje pewne ograniczenia wynikające z braku modyfikacji wielu parametrów związanych ze zmianą składu gazu. Z tego względu w udostępnionej wersji stwierdzono brak możliwości wykorzystania go w pełnym zakresie uwzględniania dodatku wodoru w sieciach gazowych. when pogramo including the best minimal of the best minimal of the control including the programower of the state of the state of the state of the state of the state of the state of the state of the state of the state of

Wyniki obliczeń autorskiego programu uwzględniające wartości przyjęte oraz finalne uzyskane po kilku iteracjach zestawiono w formie tabelarycznej (tab. 4). Jak

metanowy)

Numer odcinka

Długość<br>aeometryczn geometryczna Długość zastępcza Strumień **bliczeniow** Średnica zewnętrzna Grubość ścianki przewodu Prędkość obliczeniowa Strata ciśnienia gazu Ciśnienie początkowe Ciśnienie końcowe Strumień **bliczeniow** Prędkość obliczeniowa Strata ciśnienia gazu Ciśnienie początkowe Ciśnienie końcowe

Tabela 4. Wybrane wyniki autorskiego programu opracowanego na podstawie opisanego modelu do obliczeń sieci gazowych metodą iteracyjną Hardy'ego Crossa – sieć jednopierścieniowa (gaz wysoko-

Wartości założone i obliczone (przed iteracją) Wartości finalne (po 3 iteracjach)

– Lg Lz Vobl Dz gśc vobl ∆pobl pp pk Vobl vobl ∆pobl pp pk m | m | m<sup>3</sup>/h | mm | mm | m/s | kPa | kPa | kPa | m<sup>3</sup>/h | m/s | kPa | kPa | kPa SR–1 | 79,9 | 87,8 | 375,5 | 225 | 12,8 | 3,34 | 0,054 |2,500 |2,446 | 375,5 | 3,34 | 0,054 |2,**500** |2,446 1–2 39,6 43,6 230,0 180 10,3 3,20 0,032 2,446 2,414 237,0 3,30 0,034 2,446 2,413 2–3 36,9 40,6 207,1 180 10,3 3,64 0,043 2,414 2,371 214,1 2,98 0,026 2,413 2,386 3–4 | 36,4 | 40,0 | 184,2 | 160 | 9,1 | 3,24 | 0,035 | 2,371 | 2,336 | 191,2 | 3,36 | 0,037 | 2,386 | 2,349 4–5 108,2 119,1 161,3 160 9,1 2,84 0,081 2,336 2,256 168,3 2,96 0,087 2,349 2,262 5–6 11,7 12,9 138,4 125 7,1 3,99 0,022 2,256 2,234 145,4 4,19 0,024 2,262 2,239 6–7 | 8,3 | 9,1 |115,5 | 125 | 7,1 | 3,33 | 0,011 | 2,234 | 2,223 | 122,5 | 3,53 | 0,012 | 2,239 | 2,226 7–8 | 59,8 | 65,8 | 92,6 | 125 | 7,1 | 2,67 | 0,053 | 2,223 | 2,170 | 99,6 | 2,87 | 0,061 | 2,226 | 2,165 8–9 | 38,2 | 42,0 | 38,9 | 90 | 5,2 | 2,17 | 0,035 | 2,170 | 2,135 | 45,9 | 2,56 | 0,047 | 2,165 | 2,119 9–10 | 41,0 | 45,1 | 8,1 | 63 | 5,8 | 1,08 |0,018 |2,135 |2,117 | 15,1 | 2,01 | 0,054 |2,119 |**2,064** 10–11 63,0 69,2 -22,7 63 5,8 3,04 -0,176 2,117 2,294 -15,8 2,11 -0,091 **2,064** 2,155 11–12 31,1 34,2 -45,6 90 5,2 2,55 -0,038 2,294 2,331 -38,7 2,16 -0,028 2,155 2,183 12–13 | 119,6 | 131,5 | -76,4 | 110 | 6,3 | 2,85 | -0,140 | 2,331 | 2,471 | -69,5 | 2,59 | -0,118 | 2,183 | 2,300 13–14 87,6 | 96,4 -114,7 | 125 | 7,1 | 3,30 -0,115 | 2,471 | 2,587 -107,8 | 3,10 -0,103 | 2,300 | 2,403

Suma strat ciśnienia gazu  $\sum_{\Delta P_{\text{obj}}}$  =  $\Big|$  -0,187 kPa  $\Big|$   $\Big|$   $\Sigma_{\Delta P_{\text{obj}}}$  =  $\Big|$  0,000 kPa

można zauważyć po przebiegu procedury iteracyjnej wartości strumieni przepływu gazu uległy częściowym zmianom. Skutkiem tego są także skorygowane wartości prędkości obliczeniowej oraz strat ciśnienia gazu w konkretnych odcinkach. Uzyskano tym samym sumę algebraiczną strat ciśnie-

du jednopierścieniowego (rys. 1). Z tego względu podane odcinki potraktowano jako odgałęzienie sieci, których średnice dobrano na podstawie strumienia gazu dostarczanego do budynków (tab. 5).

Podobne obliczenia przeprowadzono także dla układu połączonego umożliwia-

Tabela 5. Zestawienie odcinków sieci gazowej bez konieczności przeprowadzania obliczeń iteracyjnych – sieć jednopierścieniowa (gaz wysokometanowy)

| odcinka<br>Numer   | geometryczna<br><b>Drugość</b> | zastępcza<br><b>Drugość</b> | obliczeniowy<br>Strumień | zewnętrzna<br><b>Średnica</b> | przewodu<br>Grubość<br>ścianki | obliczeniowa<br>Prędkość | gazu<br>Strata<br>ciśnienia | początkowe<br>Ciśnienie | Ciśnienie<br>końcowe |  |  |
|--------------------|--------------------------------|-----------------------------|--------------------------|-------------------------------|--------------------------------|--------------------------|-----------------------------|-------------------------|----------------------|--|--|
| Wartości obliczone |                                |                             |                          |                               |                                |                          |                             |                         |                      |  |  |
|                    | ۳q                             | ٠z                          | $V_{obl}$                | D <sub>z</sub>                | $g_{\acute{s}c}$               | $v_{\text{obl}}$         | $\Delta p_{obl}$            | $P_{D}$                 | $P_k$                |  |  |
|                    | m                              | m                           | $m^3/h$                  | mm                            | mm                             | m/s                      | kPa                         | kPa                     | kPa                  |  |  |
| $8 - 8A$           | 24,8                           | 27,2                        | 53,7                     | 90                            | 5,2                            | 3,00                     | 0,040                       | 2,165                   | 2,125                |  |  |
| 8A-8B              | 30,4                           | 33,5                        | 30,8                     | 90                            | 5,2                            | 1,72                     | 0,018                       | 2,125                   | 2,107                |  |  |

nia w pierścieniu równą zeru ( $\Sigma \Delta p_{obl}$  = 0 kPa). Maksymalne nadciśnienie w sieci równe jest 2,500 kPa, a minimalne wyniosło 2,064 kPa.

Brak zmian parametrów objętościowych i ciśnieniowych dotyczy odcinka SR–1, co wynika z tego, iż jest to fragment sieci rozgałęźnej. W zestawieniu podobna kwestia dotyczy odcinków 8–8A oraz 8A–8B, gdyż one także nie należą do ukła-

jącego wyodrębnienie w gazociągu dwóch pierścieni (tab. 6). W tym celu postanowiono połączyć węzły 8B i 8C przewodem o takiej samej średnicy (90×5,2) jak przyłącze B3b zaprojektowane dla odgałęzienia budynku B3. Stanowi to pewnego rodzaju rozbudowę sieci gazowej prowadzącą do zapewnienia jeszcze większej niezależności dopływu gazu. Aby uwzględnić zaproponowaną modyfikację, program wykorzystuje średnice finalnie wyznaczone dla układu jednopierścieniowego oraz dobiera średnicę dołączonego odcinka.

W tym przypadku również spełniono warunek pierścieniowy w obydwu pierścieniach. Maksymalne ciśnienie w sieci gazowej pozostało niezmienne (2,500 kPa), natomiast minimalne wzrosło do wartości 2,095 kPa. Należy przy tym podkreślić, że w tych samych warunkach ciśnieniowych podział gazociągu na dwa pierścienie spowodował wzrost ciśnienia gazu. Potwierdzono tym samym wyższą niezależność dostawy gazu w analizowanej sieci gazowej.

Podsumowując ten rozdział, przeprowadzono porównanie wyników pracy autorskiego programu oraz oprogramowania komercyjnego Gasnet w warunkach zastosowania wyłącznie gazu wysokometanowego. Do tego celu zestawiono wartości strumieni przepływu gazu oraz odcinkowych strat ciśnienia, wyznaczone po spełnieniu warunków pierścieniowych wariantów jedno i dwupierścieniowych (tab. 7).

Na podstawie porównania otrzymanych wyników strumienia przepływu gazu stwierdzono, że program autorski w bardzo wysokim stopniu odwzorowuje pracę sieci gazowej (maksymalna różnica wyniosła 1,25% dla układu jednopierścieniowego oraz 13,14% dla układu

Tabela 6. Wybrane wyniki autorskiego programu opracowanego na podstawie opisanego modelu do obliczeń sieci gazowych metodą iteracyjną Hardy'ego Crossa – sieć dwupierścieniowa (gaz wysokometano-

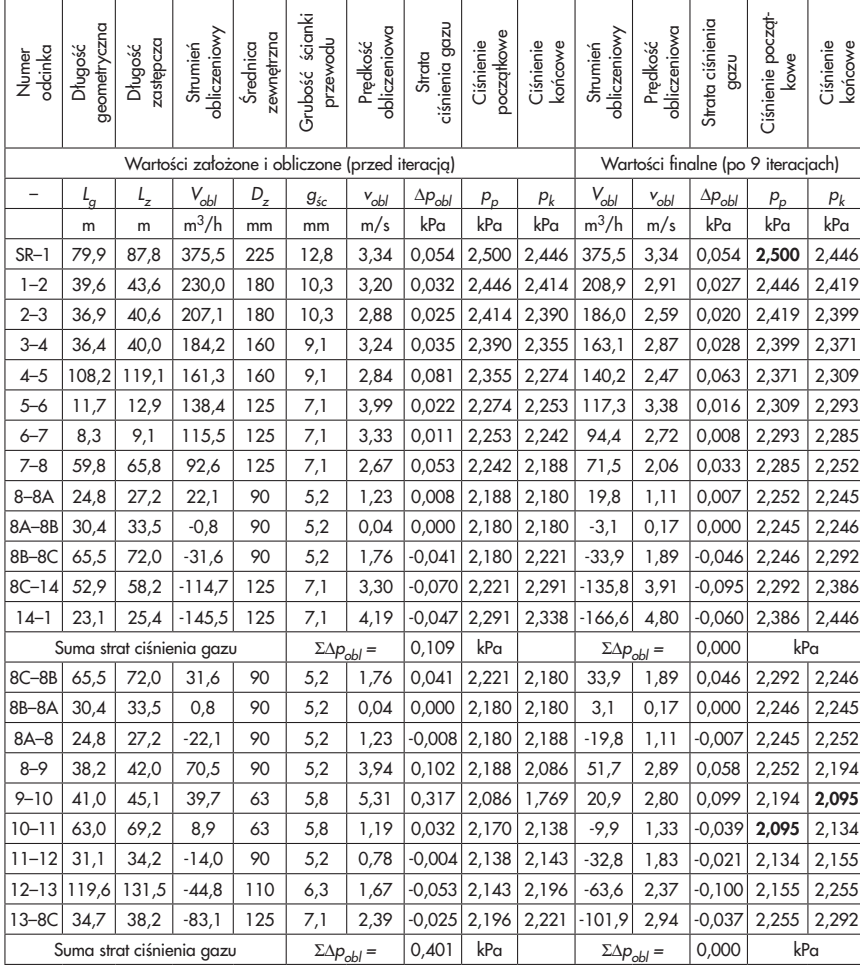

Pogrubiono finalne wartości minimalnego i maksymalnego nadciśnienia w gazociągu

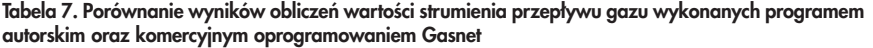

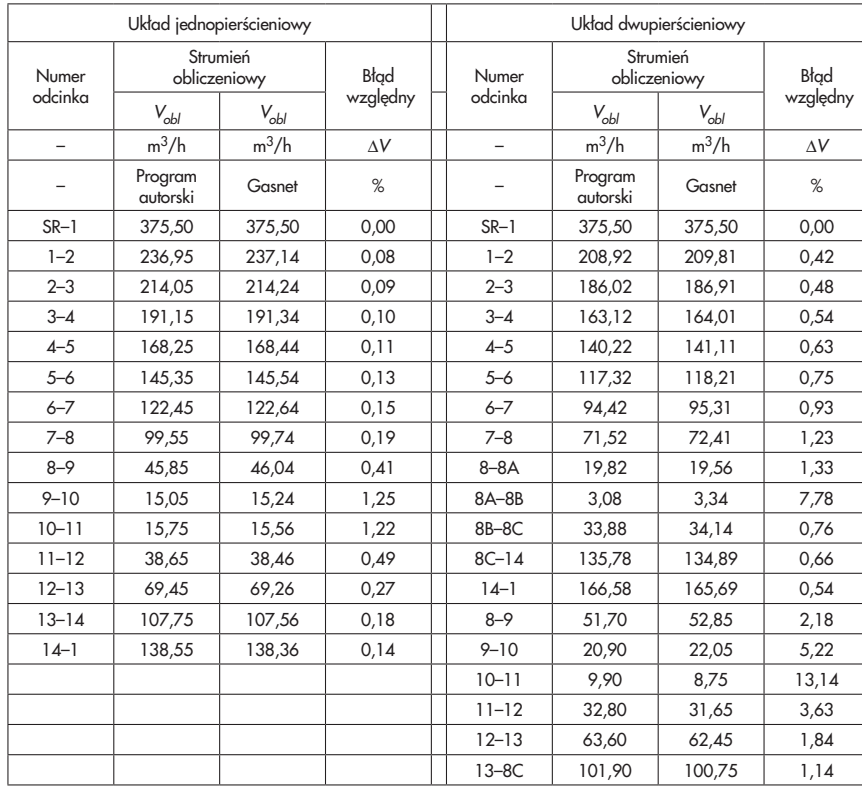

dwupierścieniowego). Powyższe porównanie jest istotne dla przeprowadzania symulacji numerycznych wtłaczania wodoru do gazociągu. Powodem tego jest brak możliwości wykorzystania oprogramowania komercyjnego Gasnet. Wynika to z ograniczenia programu, który zgodnie z instrukcją można stosować jedynie dla gazu ziemnego o jakości gazociągowej. Dla parametrów gazu odbiegających od typowych dla gazu ziemnego, program sygnalizuje błąd prowadzący do zatrzymania obliczeń. Z tego względu do dalszych analiz postanowiono wykorzystać wyłącznie oryginalny autorski program obliczeniowy.

## Symulacje numeryczne sieci gazowej z dodatkiem wodoru

Mieszanina gazu ziemnego wysokometanowego z wodorem ma bardzo ważny wpływ na eksploatację sieci gazowej. Wszelkie działania związane z dodawaniem wodoru skoncentrowane są na obniżaniu poszczególnych składników gazu na korzyść wodoru (zgodnie z tab. 2). Poszczególne parametry mieszaniny gazu ziemnego z wodorem, wyznaczono za pomocą procedury obliczania właściwości termodynamicznych bazujących na zastosowaniu równania stanu dla gazu ziemnego i innych mieszanin [26, 27].

Na szczególną uwagę zasługuje obniżenie wartości ciepła spalania oraz gęstości paliwa wraz ze wzrostem dodatku wodoru. Wielkości te mają bardzo ważne znaczenie dla eksploatacji sieci gazowej. Wartość opałowa wpływa istotnie na kaloryczność paliwa gazowego dostarczanego do odbiorców. W celu dostosowania strumienia energii chemicznej konieczne jest więc podwyższenie strumienia przesyłanego paliwa, a przez to zwiększenie przepustowości gazociągu. Gęstość paliwa wpływa natomiast na wartości strat ciśnienia w sieci gazowej. Skutkiem tego może być więc spadek ciśnienia w poszczególnych odcinkach przewodów. Wymagane jest więc wyznaczenie dopuszczalnego procentu dodawanego wodoru zarówno w układzie jednopierścieniowym, jak i dwupierścieniowym umożliwiającym zapewnienie wymaganego ciśnienia gazu bez konieczności jego zwiększania.

W ramach przeprowadzanych badań numerycznych przedstawiono szczegółowe wyniki symulacji funkcjonowania sieci gazowej z dodatkiem wodoru dla układów jedno i dwupierścieniowego (tab. 8–10).

Na podstawie zamieszczonych wyników (tab. 8–9) należy zauważyć, że dla gazociągu jednopierścieniowego osiągnięto maksymalny udział wodoru

Tabela 8. Wybrane wyniki autorskiego programu opracowanego na podstawie opisanego modelu do obliczeń sieci gazowych metodą iteracyjną Hardy'ego Crossa – sieć jednopierścieniowa z 49% dodatkiem wodoru

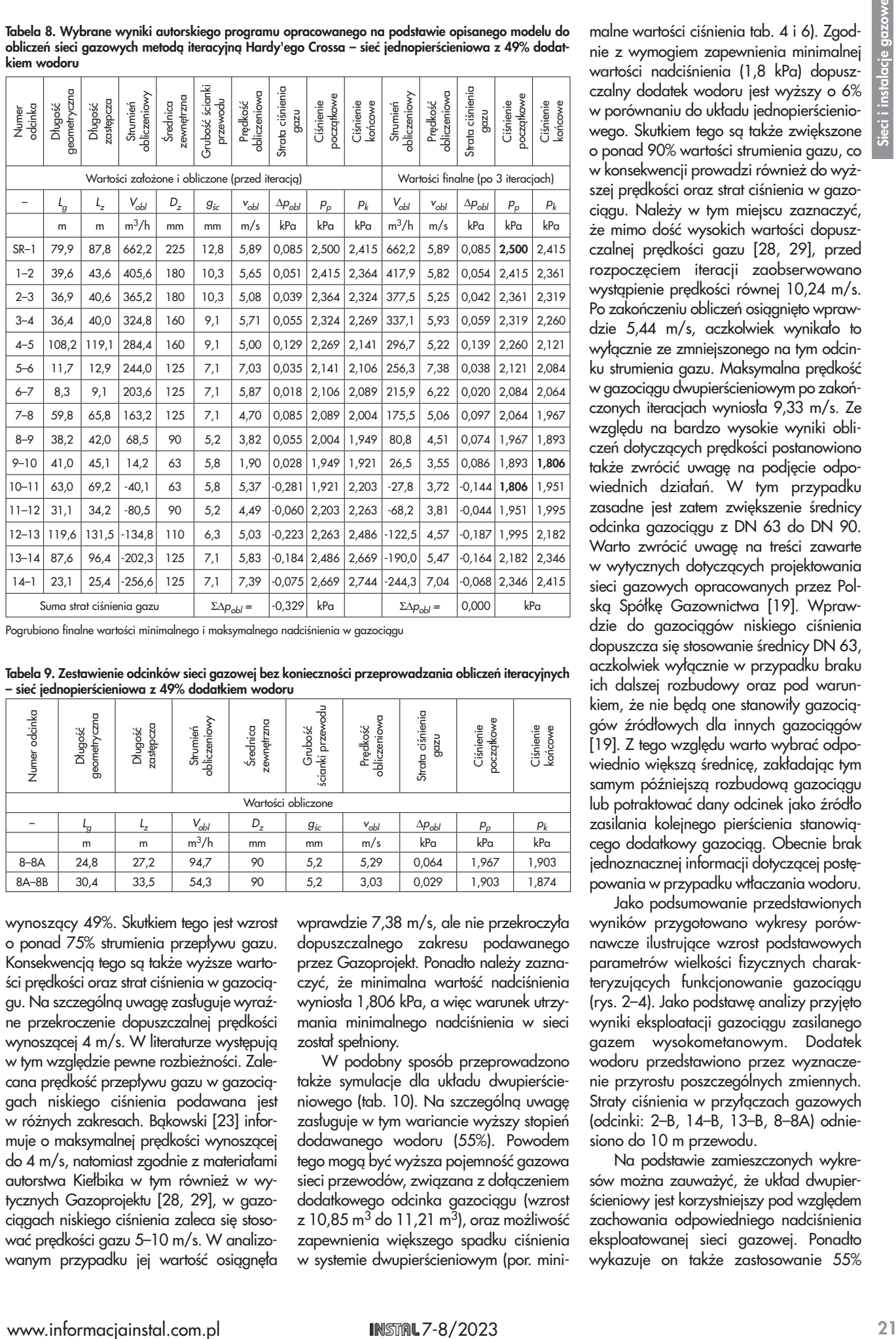

Pogrubiono finalne wartości minimalnego i maksymalnego nadciśnienia w gazociągu

Tabela 9. Zestawienie odcinków sieci gazowej bez konieczności przeprowadzania obliczeń iteracyjnych

| Numer odcinka | geometryczna<br>Długość | zastępcza<br><b>Długość</b> | obliczeniowy<br>Strumień | zewnętrzna<br><b>Średnica</b> | ścianki przewodu<br>Grubość | ਨੂ<br>obliczeniow<br>Prędkość | Strata ciśnienia<br>gazu | początkowe<br>Ciśnienie     | Ciśnienie<br>końcowe |  |  |
|---------------|-------------------------|-----------------------------|--------------------------|-------------------------------|-----------------------------|-------------------------------|--------------------------|-----------------------------|----------------------|--|--|
|               | Wartości obliczone      |                             |                          |                               |                             |                               |                          |                             |                      |  |  |
|               |                         | <u> 57</u>                  | $V_{\text{obl}}$         | $D_z$                         | $g_{\rm sc}$                | $v_{\text{obl}}$              | $\Delta p_{obl}$         | $P_{\scriptscriptstyle{D}}$ | $P_k$                |  |  |
|               | m                       | m                           | $m^3/h$                  | mm                            | mm                          | m/s                           | kPa                      | kPa                         | kPa                  |  |  |
| $8 - 8A$      | 24,8                    | 27,2                        | 94,7                     | 90                            | 5,2                         | 5,29                          | 0,064                    | 1,967                       | 1,903                |  |  |
| 8A-8B         | 30,4                    | 33,5                        | 54,3                     | 90                            | 5,2                         | 3,03                          | 0,029                    | 1,903                       | 1,874                |  |  |

wynoszący 49%. Skutkiem tego jest wzrost o ponad 75% strumienia przepływu gazu. Konsekwencją tego są także wyższe wartości prędkości oraz strat ciśnienia w gazociągu. Na szczególną uwagę zasługuje wyraźne przekroczenie dopuszczalnej prędkości wynoszącej 4 m/s. W literaturze występują w tym względzie pewne rozbieżności. Zalecana prędkość przepływu gazu w gazociągach niskiego ciśnienia podawana jest w różnych zakresach. Bąkowski [23] informuje o maksymalnej prędkości wynoszącej do 4 m/s, natomiast zgodnie z materiałami autorstwa Kiełbika w tym również w wytycznych Gazoprojektu [28, 29], w gazociągach niskiego ciśnienia zaleca się stosować prędkości gazu 5–10 m/s. W analizowanym przypadku jej wartość osiągnęła wprawdzie 7,38 m/s, ale nie przekroczyła dopuszczalnego zakresu podawanego przez Gazoprojekt. Ponadto należy zaznaczyć, że minimalna wartość nadciśnienia wyniosła 1,806 kPa, a więc warunek utrzymania minimalnego nadciśnienia w sieci został spełniony.

W podobny sposób przeprowadzono także symulacje dla układu dwupierścieniowego (tab. 10). Na szczególną uwagę zasługuje w tym wariancie wyższy stopień dodawanego wodoru (55%). Powodem tego mogą być wyższa pojemność gazowa sieci przewodów, związana z dołączeniem dodatkowego odcinka gazociągu (wzrost z 10,85 m $3$  do 11,21 m $3$ ), oraz możliwość zapewnienia większego spadku ciśnienia w systemie dwupierścieniowym (por. mini-

malne wartości ciśnienia tab. 4 i 6). Zgodnie z wymogiem zapewnienia minimalnej wartości nadciśnienia (1,8 kPa) dopuszczalny dodatek wodoru jest wyższy o 6% w porównaniu do układu jednopierścieniowego. Skutkiem tego są także zwiększone o ponad 90% wartości strumienia gazu, co w konsekwencji prowadzi również do wyższej prędkości oraz strat ciśnienia w gazociągu. Należy w tym miejscu zaznaczyć, że mimo dość wysokich wartości dopuszczalnej prędkości gazu [28, 29], przed rozpoczęciem iteracji zaobserwowano wystąpienie prędkości równej 10,24 m/s. Po zakończeniu obliczeń osiągnięto wprawdzie 5,44 m/s, aczkolwiek wynikało to wyłącznie ze zmniejszonego na tym odcinku strumienia gazu. Maksymalna prędkość w gazociągu dwupierścieniowym po zakończonych iteracjach wyniosła 9,33 m/s. Ze względu na bardzo wysokie wyniki obliczeń dotyczących prędkości postanowiono także zwrócić uwagę na podjęcie odpowiednich działań. W tym przypadku zasadne jest zatem zwiększenie średnicy odcinka gazociągu z DN 63 do DN 90. Warto zwrócić uwagę na treści zawarte w wytycznych dotyczących projektowania sieci gazowych opracowanych przez Polską Spółkę Gazownictwa [19]. Wprawdzie do gazociągów niskiego ciśnienia dopuszcza się stosowanie średnicy DN 63, aczkolwiek wyłącznie w przypadku braku ich dalszej rozbudowy oraz pod warunkiem, że nie będą one stanowiły gazociągów źródłowych dla innych gazociągów [19]. Z tego względu warto wybrać odpowiednio większą średnicę, zakładając tym samym późniejszą rozbudową gazociągu lub potraktować dany odcinek jako źródło zasilania kolejnego pierścienia stanowiącego dodatkowy gazociąg. Obecnie brak jednoznacznej informacji dotyczącej postępowania w przypadku wtłaczania wodoru.

Jako podsumowanie przedstawionych wyników przygotowano wykresy porównawcze ilustrujące wzrost podstawowych parametrów wielkości fizycznych charakteryzujących funkcjonowanie gazociągu (rys. 2–4). Jako podstawę analizy przyjęto wyniki eksploatacji gazociągu zasilanego gazem wysokometanowym. Dodatek wodoru przedstawiono przez wyznaczenie przyrostu poszczególnych zmiennych. Straty ciśnienia w przyłączach gazowych (odcinki: 2–B, 14–B, 13–B, 8–8A) odniesiono do 10 m przewodu.

Na podstawie zamieszczonych wykresów można zauważyć, że układ dwupierścieniowy jest korzystniejszy pod względem zachowania odpowiedniego nadciśnienia eksploatowanej sieci gazowej. Ponadto wykazuje on także zastosowanie 55% Tabela 10. Wybrane wyniki autorskiego programu opracowanego na podstawie opisanego modelu do obliczeń sieci gazowych metodą iteracyjną Hardy'ego Crossa – sieć dwupierścieniowa z 55% dodatkiem wodoru

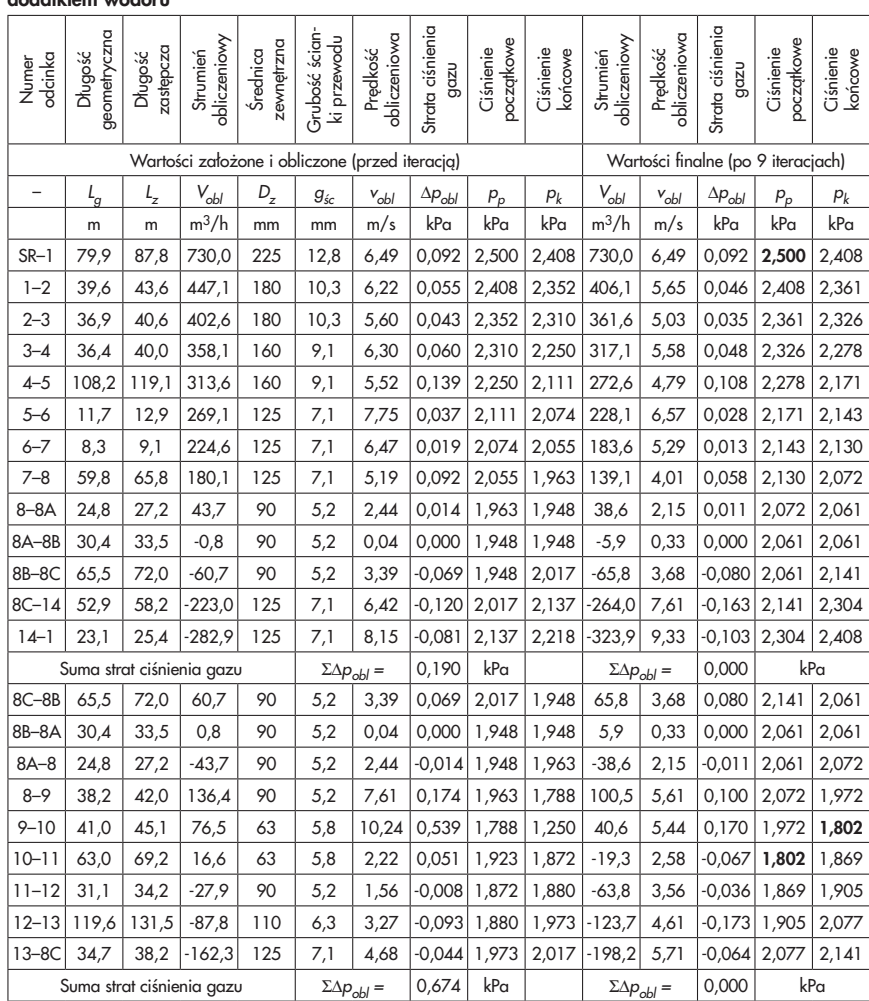

dodatku wodoru, podczas gdy jednopierścieniowy 49%. Obie struktury gazociągów charakteryzuje istotnie większy strumień przepływu gazu, co przekłada się także na wzrost prędkości oraz odcinkowych strat ciśnienia. Na szczególną uwagę zasługuje istotnie wyższa prędkość przepływu gazu przekraczająca 9 m/s w układzie dwupierścieniowym. Podczas gdy wariant jednopierścieniowy uzyskał prędkość maksymalną powyżej 7 m/s. W przypadku odcinkowych strat ciśnienia gazu relacja jest odwrotna. Wariant dwupierścieniowy pomimo zwiększonego udziału wodoru charakteryzuje maksymalna strata ciśnienia wynosząca ponad 170 Pa, natomiast jednopierścieniowy niemal 190 Pa.

### Podsumowanie

Na podstawie przeprowadzonych analiz wyciągnięto następujące wnioski:

- lokalna sieć gazowa może zostać wykorzystana do transportu mieszaniny wodoru z gazem ziemnym,
- badany gazociąg można analizować w kontekście zastosowania technologii Power-to-gas,
- dodatek wodoru wpływa jednocześnie na zwiększenie objętościowego strumienia dystrybuowanego gazu i obniżenie jego gęstości, co skutkuje wolniejszym przyrostem spadków ciśnienia,
- struktura gazociągu wykazuje istotny wpływ na maksymalną objętość dodawanego wodoru,

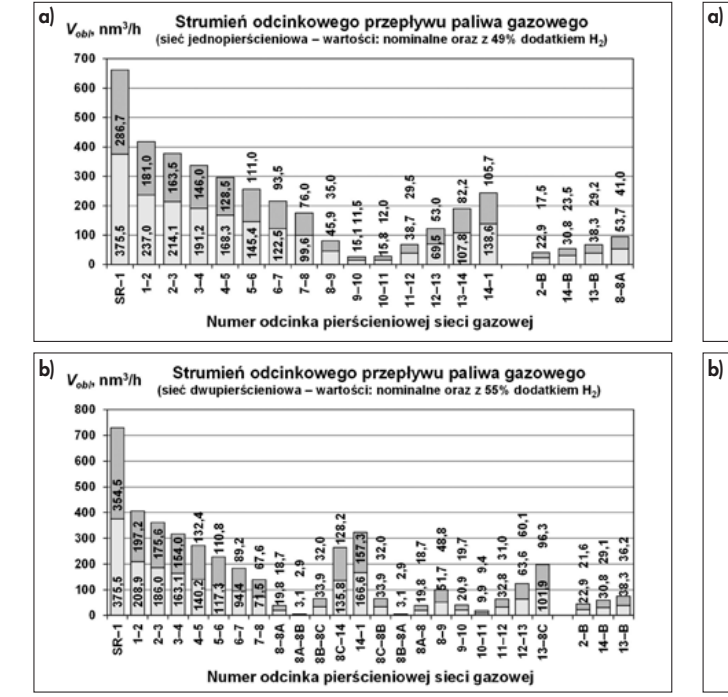

Pogrubiono finalne wartości minimalnego i maksymalnego nadciśnienia w gazociągu

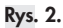

Porównanie wpływu dodatku wodoru na strumień odcinkowego przepływu gazu podczas eksploatacji sieci gazowej: a) jednopierścieniowej, b) dwupierścieniowej

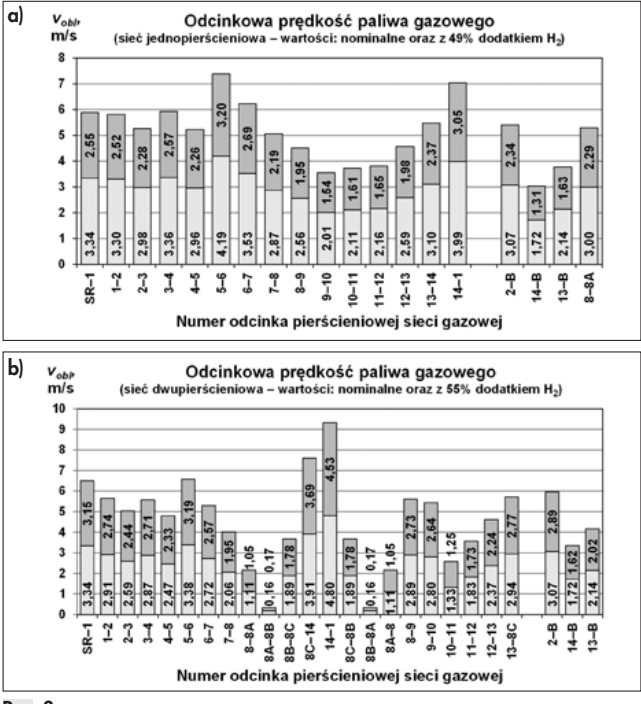

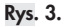

Porównanie wpływu dodatku wodoru na odcinkową prędkość gazu podczas eksploatacji sieci gazowej: a) jednopierścieniowej, b) dwupierścieniowej

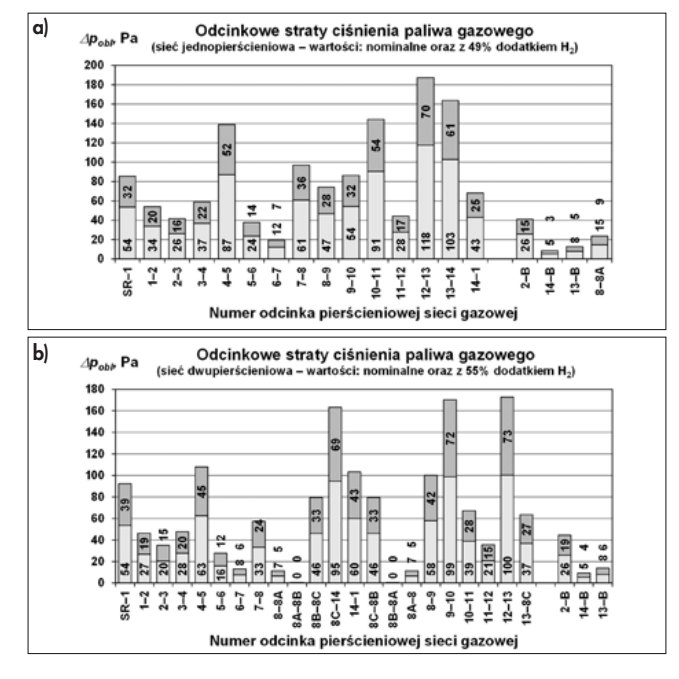

– perspektywa stosowania rozwiązań umożliwiających dozowanie mieszaniny wodoru i gazu ziemnego, powinna być uwzględniona już na etapie projektowania nowych lub rozbudowy istniejących gazociągów w odpowiednie rozwiązania (średnice, układ) zapewniające wymagane ciśnienie w sieci gazowej.

Obecnie prowadzone w Polsce prace dotyczące wtłoczenia odpowiedniego udziału wodoru w sieciach gazowych nie są w pełni sfinalizowane. Regulacje prawne stopniowo się zmieniają, aby określić możliwości dodawania wodoru do gazu ziemnego. Jednakże nadal istnieje wiele obaw obejmujących przepustowość sieci gazowej, wymagania ciśnieniowe oraz uzyskanie odpowiedniej kaloryczności. Brak również stanowczych działań ustawodawczych obejmujących projektowanie gazociągów z dodatkiem wodoru. Bardzo ważne jest ustalenie, które parametry powinny mieć decydujący wpływ na eksploatację gazociągu. Prędkość dopuszczalna stopniowo jest podwyższana wskutek przyłączania nowych odbiorców. W takim przypadku kluczowe może okazać się utrzymanie wymaganych wartości nadciśnienia w gazociągu. Należy mieć również na uwadze zweryfikowanie działania urządzeń regulacyjnych i zabezpieczających stanowiących wyposażenie stacji gazowych. Aby mieć pełny obraz sytuacji trzeba także zbadać zachowanie instalacji wewnętrznej oraz urządzeń zamontowanych w budynkach. Pomimo wielu spekulacji dotyczących zastosowania wodoru w sieciach gazowych nadal nie stwierdzono obecności precyzyjnych badań dotyczących działania np. kilkuletnich kuchni, kotłów lub podgrzewaczy gazowych eksploatowanych w budynkach. Zastosowanie wodoru stanowi priorytetowe wyzwanie

współczesnych systemów gazociągowych, lecz w dalszym ciągu wymaga wielu testów i badań. Warto zauważyć, że tego typu prace nie powinny być wykonywane zbyt pośpiesznie, lecz z ogromną starannością. Tylko racjonalne podejście do zagadnienia zapewni bezpieczną eksploatację sieci gazowej oraz bezawaryjne działanie zastosowanych urządzeń.

Rys. 4.

Porównanie wpływu dodatku wodoru na odcinkowe straty ciśnienia gazu podczas eksploatacji sieci gazowej: a) jednopierścieniowej, b) dwupierścieniowej

#### BIBLIOGRAFIA:

- [1] Trójmiasto.pl, Wodór i biometan w sieciach gazowych. Powstanie pierwszy wodorociąg w Polsce (dostęp 29.04.2023), https://biznes.trojmiasto.pl/Wodor-i-biometan-wsieciach-gazowych-Powstanie-pierwszywodorociag-w-Polsce-n172281.html.
- [2] CIRE.pl, Gaz ziemny z wodorem mniej dwutlenku węgla (dostęp 29.04.2023), https://www.cire.pl/artykuly/serwisinformacyjny-cire-24/154104-gaz-ziemnyz-wodorem-mniej-dwutlenku-wegla.
- [3] H2 Poland Eu, Sieci gazowe mogą posłużyć do przesyłu wodoru (dostęp 29.04.2023), https:// h2poland.eu/en/categories/transmission-storage/gas-network-transmission/sieci-gazowemoga-posluzyc-do-przesylu-wodoru/.
- [4] Jaworski J., Kukulska-Zając E., Kułaga P., Wybrane zagadnienia dotyczące wpływu dodatku wodoru do gazu ziemnego na elementy systemu gazowniczego, Nafta-Gaz 2019, nr 10, s. 625–632.
- [5] Chaczykowski M., Osiadacz A.J., Technologie Power-to-gas, Przegląd Gazowniczy nr 49 (1),2016, s. 40–44.
- [6] Chaczykowski M., Osiadacz A.J., Power-togas technologies in terms of the integration with gas networks, Transactions of The Institute of Fluid-Flow Machinery, No. 137, 2017, 85–103.
- [7] IRENA, Hydrogen from renewable power: Technology outlook for the energy transition, International Renewable Energy Agency, 2018.
- Szoplik J., Ciuksza M., Analiza zmian w przepływie mieszanin gazu ziemnego i wodoru siecią rurociągów, Instal nr 5, 2021, s. 22-27 DOI 10.36129/15.2021.5.3.
- [9] European Commission, Joint Research Centre, Kanellopoulos, K., Busch, S., De Felice, M., et al., Blending hydrogen from electrolysis into the European gas grid, Publications Office of the European Union, 2022.
- [10] Jedlikowski A., Englart S., Skrzycki M., Modelowanie zapotrzebowania na paliwo gazowe w obiektach gastronomicznych.

Instal. 2022, nr 10, s. 26–33 DOI 10.36129/ 15.2022.10.3.

- [11] Rozporządzenie Ministra Klimatu i Środowiska z dnia 6 sierpnia 2022 r. zmieniające rozporządzenie w sprawie szczegółowych warunków funkcjonowania systemu gazowego (Dz.U. 2022, poz. 1899).
- [12] Ryńska J., Kotły na wodór badania i pilotażowe instalacje, Rynek Instalacyjny, nr 1–2, 2023, s. 50–54.
- [13] Isaac T., HyDeploy: The UK's First Hydrogen Blending Deployment Project, Clean Energy, 2019, Vol. 3, No. 2, s. 114–125.
- [14] HyDeploy Project. Project Close Down Report, June 2021 (dostęp 11.05.2023) https:// hydeploy.co.uk/app/uploads/2022/06/ HyDeploy-Close-Down-Report\_Final.pdf.
- [15] Englart S., Skrzycki M., Przegląd metod obliczeniowych do wyznaczania zapotrzebowania na gaz, Gaz, Woda i Technika Sanitarna, nr 1, 2016, s. 2–7.
- [16] Englart S., Jedlikowski A., Porównanie metod obliczeń zapotrzebowania na gaz w instalacjach gazowych z kotłami dwufunkcyjnymi, Gaz, Woda i Technika Sanitarna, nr 9, 2017, s. 350–354.
- [17] Jedlikowski A., Englart S., The comparison of calculation methods of gas demand in the installation with combi boilers. 10th Conference on Interdisciplinary Problems in Environmental Protection and Engineering, EKO-DOK 2018, Polanica-Zdrój, Poland, EDP Sciences, 2018. art. 00058, s. 1–8.
- [18] Jedlikowski A., Englart S., Metody obliczania zapotrzebowania na gaz w gospodarstwach domowych wyposażonych w kotły dwufunkcyjne, Rynek Instalacyjny nr 4, 2020, s. 48–52.
- [19] Polska Spółka Gazownictwa, Zasady projektowania gazociągów stalowych niskiego i średniego ciśnienia oraz gazociągów polietylenowych, Załącznik do Zarządzenia nr 76/2022, Prezesa Zarządu z dnia 10 października 2022 r. (dostęp 06.05.2023).
- [20] Kogut K., Bytnar K., Obliczanie sieci gazowych. Tom 1; Omówienie parametrów wymaganych do obliczeń, Kraków: Uczelniane Wydaw. Naukowo-Dydaktyczne AGH im. S. Staszica, 2007.
- [21] Brkić D., Praks P., Short Overview of Early Developments of the Hardy Cross Type Methods for Computation of Flow Distribution in Pipe Networks, Applied Sciences. 9 no. 10, 2019.
- [22] Cieślik T., Kogut K., Prognozowanie pracy sieci gazowej za pomocą sztucznych sieci neuronowych, Prognozowanie pracy sieci gazowej za pomocą sztucznych sieci neuronowych, Nafta-Gaz 2016, nr 6, s. 443–450.
- [23] Bąkowski K., Sieci i instalacje gazowe, Wydawnictwa Naukowo-Techniczne, Warszawa 2007.
- [24] PN-C-04753:2002 Gaz ziemny Jakość gazu dostarczanego odbiorcom z sieci rozdzielczej.
- [25] PN-C-04753:2011 Gaz ziemny Jakość gazu dostarczanego odbiorcom z sieci dystrybucyjnej.
- [26] Kunz O., Wagner W., The GERG-2008 Wide-Range Equation of State for Natural Gases and Other Mixtures: An Expansion of GERG-2004, Journal of Chemical & Engineering Data, 2012, 57 (11), s. 3032–3091.
- [27] Kunz O., Klimeck R., Wagner W., Jaeschke M., The GERG-2004 Wide-Range Equation of State for Natural Gases and Other Mixtures. GERG Technical Monograph 15. Fortschr.-Ber. VDI, Reihe 6, Nr. 557, VDI Verlag, Düsseldorf, 2007.
- [28] Kiełbik A., Sieci gazowe podstawowe informacje, obliczenia, optymalizacja, BSiPG GAZOPROJEKT SA, Wrocław 2010.
- [29] Gazoprojekt, Grupa PGNiG. Gazownictwo. Sieci gazowe – podstawowe informacje, obliczenia optymalizacja. 2010. https:// docplayer.pl/11920108-Gazownictwo-siecigazowe-podstawowe-informacje-obliczeniaoptymalizacja.html. (dostęp 05.06.2023)

n